$G222-0-033$ 2022年12月20日

CARDNET端末(JT-VT10)ご利用加盟店 様

株式会社日本カードネットワーク

## クラウド型CARDNET端末(JT-VT10)のソフトウェア更新に関するご案内

拝啓 時下ますますご清栄のこととお慶び申しあげます。

平素は弊社決済端末をご利用賜り、厚く御礼申しあげます。

- 今般、クラウド型CARDNET端末(JT-VT10)についてソフトウェアの更新を実施させていただ きます。更新中は、一時的に端末がご利用いただけない時間が発生いたします。
- ご不便をお掛けし誠に恐縮ですが、何卒ご協力を賜りますようお願い申し上げます。 末筆ではございますが、貴社のますますのご発展をお祈り申し上げます。

敬 具

記

1.主旨

端末の一部機能を改修するために端末のソフトウェア更新を実施させていただきます。

2.更新期間

2022年12月26日(月)0:00~2023年1月31日(火) ※更新期間中は、加盟店様の任意のタイミングで更新を実施いただけます。

3.更新方法

上記期間中に以下を契機に、下記の画面(※)が端末に表示されます。

- 「OK」を選択すると更新が始まります。更新後、自動で再起動しますので完了までお待ち下さい。
- (※)画面に表示される文章は、実際のものとは多少異なる場合があります。
- <画面表示契機>
	- ・端末の電源OFF/ON時
	- ・定期的な「メモリーリフレッシュ」実施時刻の到来時(初期設定値:午前 2 時台または午前 4 時台)

「キャンセル」を選択した場合には更新はスキップされます。更新期間内であれば何度でもスキップが可能 です。スキップした場合には、次回の画面表示契機時に再度以下の画面が表示されます。

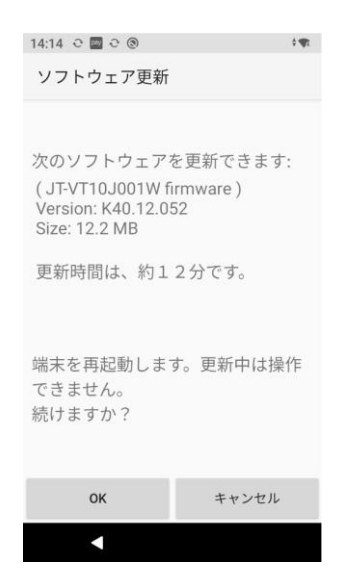

4.更新に必要な時間

約10~12分程度(更新中は端末をご利用いただくことができません) ※更新中は電源を落とさないでください。ソフトウェアが破損する場合があります。

5.ご依頼事項

「2. 更新期間」のうち、ご都合の良いお時間にソフトウェアの更新をお願いいたします。 なお、更新期間を超過した場合には「キャンセル」ボタンが表示されなくなり、「更新」ボタンしか選択で きなくなりますのでご留意ください。

(※)決済端末でソフトウェア更新が正しく完了しているか確認する方法は以下となります。 「その他」→「設定」→「設定選択」→「タブレット情報」→「端末の情報」→「加盟店様側端末」→ 「Integrated Version」が「K40.12.052」であれば、正しく更新が出来ております。

6.その他

クラウド型CARDNET端末(JT-VT10)では、今後も利便性向上やセキュリティ向上などを目 的に、定期的なソフトウェアの更新を行わせていただきます。

可能な限りご迷惑をおかけすることのない方法で対応を行ってまいりますが、早急な更新が必要な場合や 軽微な更新については、従来どおり事前のご連絡は差し上げずに実施させていただく場合がございます。 何卒ご理解いただきますようお願い申しあげます。

7.本件に関するお問い合わせ先

CARDNET サービスデスク

TEL: 0120-800-661(24時間365日対応)

以上